# **ARRAY/LARIK**

# Definisi Array

Tipe Array adalah tipe yang mengacu kepada sebuah atau sekumpulan elemen melalui indeks[i] Elemen array dapat diakses langsung jika dan hanya jika indeks terdefinisi (ditentukan harganya sesuai dengan domain yang didefiniskan untuk indeks tersebut).

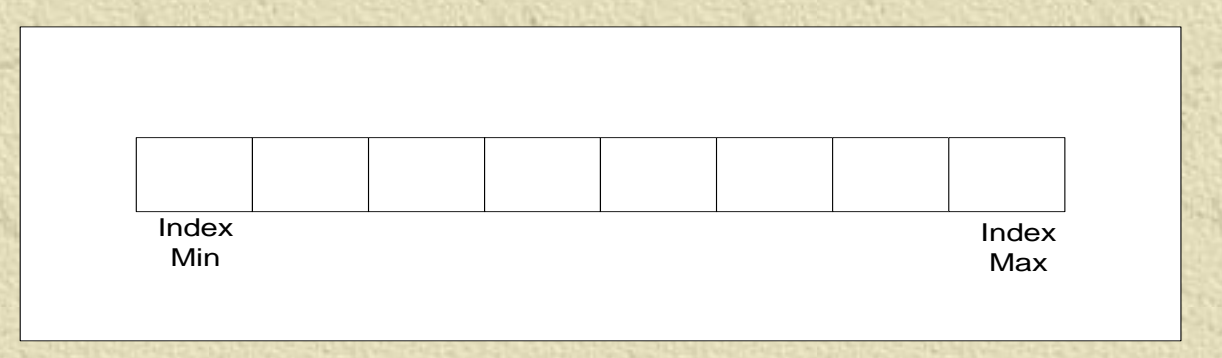

# Definisi Array

Array digunakan untuk merepresentasikan sekumulan informasi yang bertipe sama, dan disimpan dengan urutan yang sesuai dengan definisi indeks secara kontigu dalam memori komputer

-----------------

**K** Indeks harus berupa struktur data ordinal Array disebut juga tabel/vektor/larik

# Deklarasi Array

• Deklarasi sebagai tipe

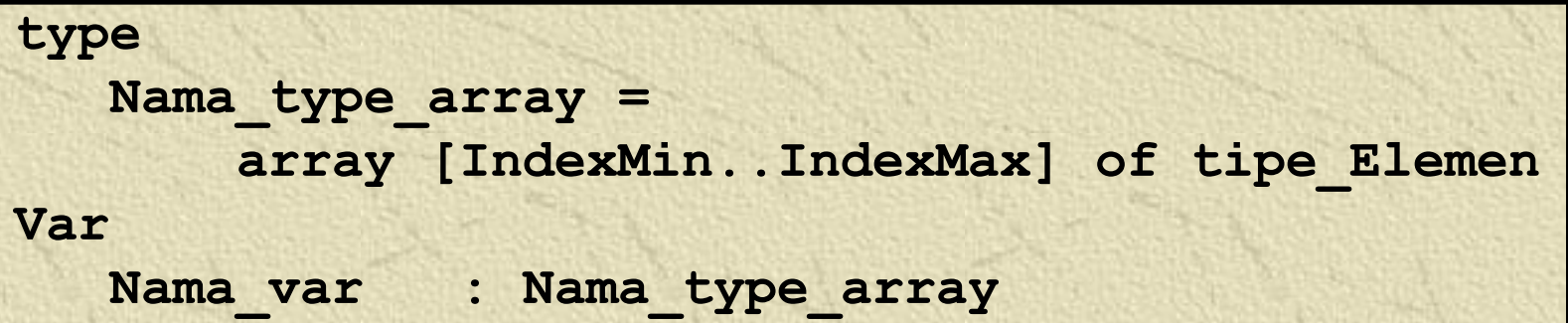

#### • Deklarasi sebagai variabel

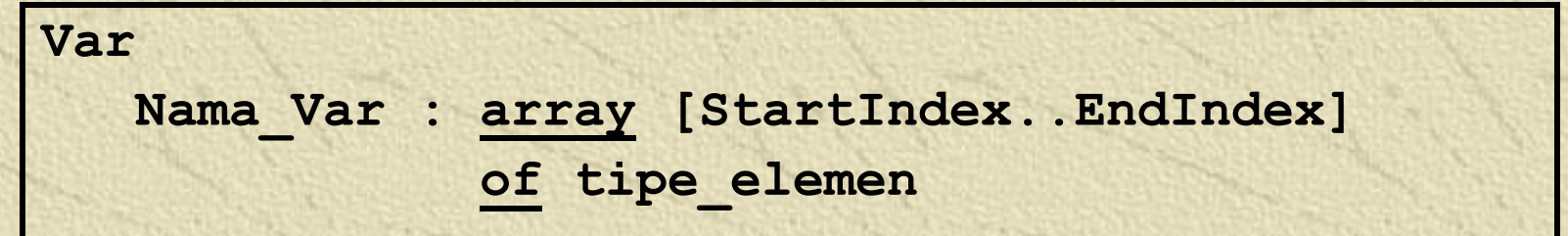

# Contoh Deklarasi Array

• Deklarasi tipe array

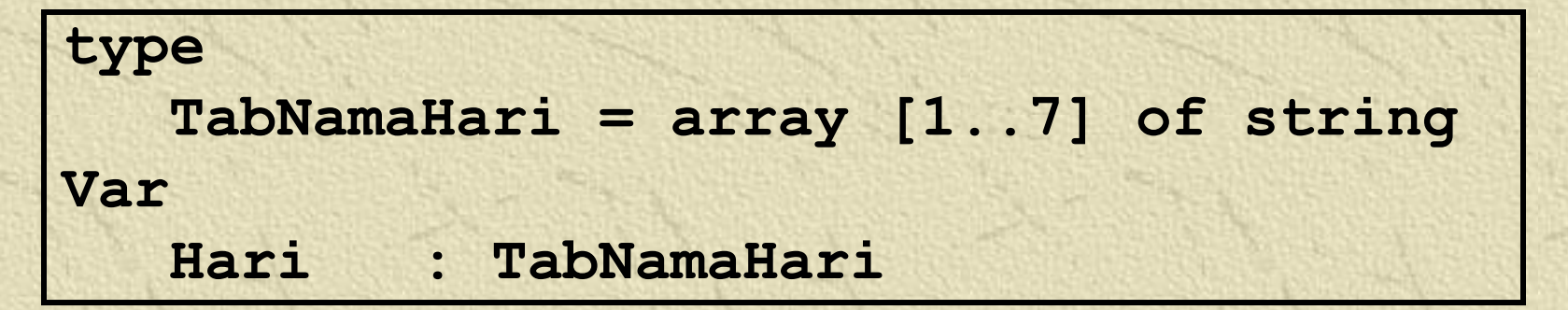

• Deklarasi variabel array

**Var TabFrek : array ['a'..'z'] of integer**

# Pengaksesan Array

• Cara Pengaksesan array

**Nama\_Var[indeks]**

• Contoh Pengaksesan array

**X := TabNamaHari[7] Y := TabFrek['d'] For i:=1 to 7 do Writeln (TabNamaHari[i])**

# Skema Pemrosesan Pada Array **Proses pada array dapat berupa proses** inisialisasi, pengisian elemen array, output elemen array, dan proses kalkulasi lainnya. **Ketambrikan harga awal untuk** seluruh elemen array Pengisian array berarti memberikan nilai terhadap elemen baik melalui perintah assignment atau input dari piranti masukan

# Skema Pemrosesan Pada Array

Pemrosesan beruntun pd array adalah pemrosesan secara berurutan mulai elemen pertama array, berurutan hingga elemen terakhir.

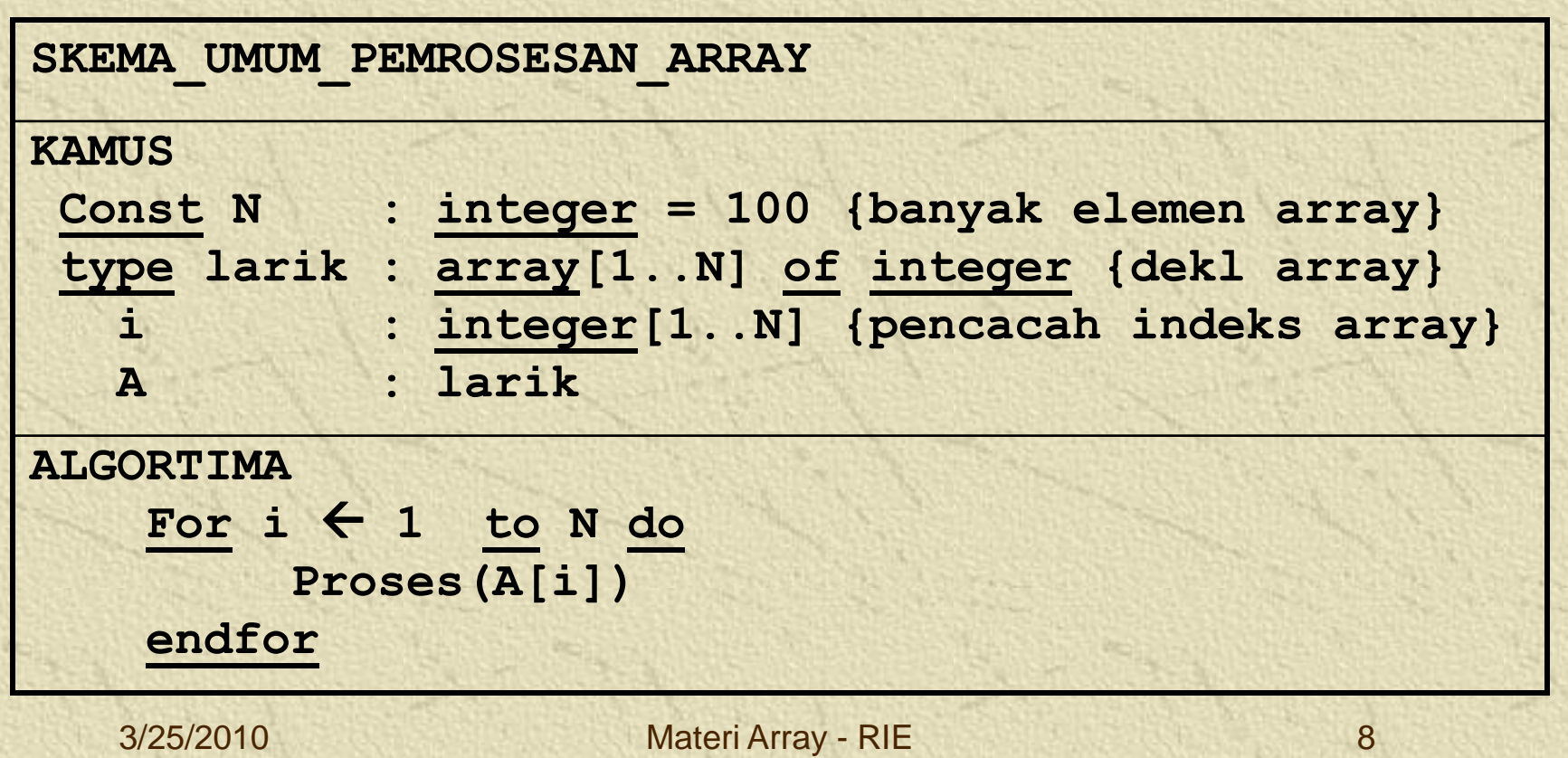

# Inisialisasi Array

```
procedure init_array(var A:larik);
{menginisialisasi setiap elemen A dengan nol
IS : sembarang
FS : seluruh elemen larik A berharga nol }
{kamus lokal}
var
  i : integer;
{algoritma}
begin
   for i:=1 to N do
     A[i] := 0;
end;
```
### Mengisi Elemen Array

```
procedure Isi_Larik(Neff: integer; var A:larik);
{mengisi elemen larik dengan harga dari piranti 
masukan
IS : sembarang
FS : seluruh elemen larik A berisi nilai dari 
piranti masukan}
var
  i : integer;
begin
   for i:=1 to Neff do
     begin
       write('Elemen ke-',i,': ');
       readln(A[i]);
     end;
end;
```
### Menulis Elemen Array

```
procedure Tulis_Larik(Neff:integer; A:larik);
{menampilkan elemen larik [1..Neff] ke piranti 
keluaran
```

```
IS : sembarang
```

```
FS : seluruh elemen larik A[1..Neff] tercetak ke 
piranti keluaran}
```
**var**

```
i : integer;
```
**begin**

```
for i:=1 to Neff do
```
**begin**

```
writeln('Elemen ke-',i,': ',A[i]);
```
**end;**

**readln;**

**end;**

#### Contoh : Pencarian pd Array

Mencari suatu nilai dalam array, secara sekuensial. dapat dilakukan dengan berbagai cara : tanpa peubah boolean dengan peubah boolean

الأواد مناسب مواري مستمرك والتربين المواريخ والرابطة متراوية بالمراقب وأولا متناسب والمواردة والمراق

```
Procedure Pencarian1 (A : larik; X : integer; var 
idx : integer);
{Mencari nilai X pada array, versi tanpa boolean} 
IS : harga X dan elemen array A[1..N] terdefinisi
FS<sup>-</sup>: idx berisi indeks X ditemukan, jika tdk idx<sup>--</sup>
bernilai -9999 }
```
**var**

**i : integer; {indeks array} Begin**

```
i := 1;
while ((I < Neff) and (A[i] <> X)) do
   i := i + 1;
{(I = N) or (A[i] = X)}
if (A[i] = X) then {X ditemukan}
    idx := I
else {A[i] <> X}
    idx := -9999;
```
**end;**

```
Procedure Pencarian2 (A : larik; X : integer; var 
indeks : integer);
{Mencari nilai X pada array, versi dgn boolean
var
  i integer; {indeks array}
   ketemu : boolean;
Begin
    i := 1; ketemu := false;
   while ((I < Neff) and (not ketemu)) do
       if A[i]= X then
         ketemu := true
       else
          i := i + 1;
    if (ketemu) then {X ditemukan}
        indeks := i
    else {A[i] <> X}
        indeks := -9999;
end;
```
### Contoh : Mencari Harga Ekstrim (min/max)

**Function Nilai\_Max (A : larik) : integer; {Mencari Nilai maksimum dari suatu tabel} var**

**i : integer; {pencacah indeks array} Max : integer; {nilai maksimum} idx : integer; {indeks dari nilai maksimum}**

```
Begin
```

```
i := 2; Max := A[1]; idx := 1;
while (i <= Neff) do
```
**begin**

```
if (A[i] > Max) then
```

```
idx := i;
i := i + 1;
```
**end;**

```
Nilai_Max := idx;
```
**End;**

#### Bbrp fungsi/prosedur tsb dpt dipakai dlm program utama sbb :

#### **program Proses\_Larik;**

**uses crt;**

#### **var**

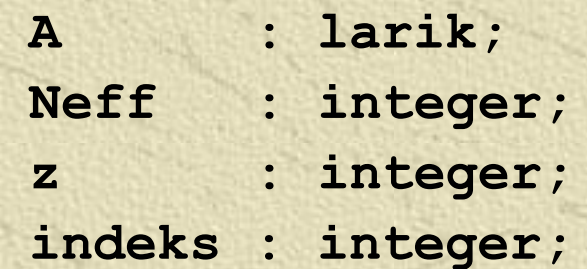

```
{Deklarasi fungsi/prosedur}
procedure init_array(var A:larik);
procedure Isi_Larik(Neff: integer; var A:larik);
procedure Tulis_Larik(Neff:integer; A:larik);
Procedure Pencarian1 (A:larik; X:integer; var
indeks:integer);
```
**Function Nilai\_Max (A : larik) : integer;**

3/25/2010 Materi Array - RIE 16

Lanjutan program :

```
{Program Utama}
Begin
 write('jumlah elemen yang akan diinputkan : ');
  readln(Neff);
  Isi_Larik(Neff,A);
 writeln('Elemen Array Yang Diinputkan :');
  Tulis_Larik(Neff,A);
 write('Inputkan nilai yang akan dicari : ');
  readln(z);
 pencarian1(A,z,indeks);
  if indeks <> -9999 then
  writeln('Nilai',z,'ditemukan pd indeks ke',indeks)
  else
     writeln('nilai tidak ditemukan');
 writeln('Nilai maksimum = ',A[Nilai_Max(A)]);
end.
```
3/25/2010 Materi Array - RIE 17

#### Output Program :

#### **EX C:\TP\BIN\TURBO.EXE**

PROGRAM ARRAY -------------

```
MENGINPUTKAN ELEMEN ARRAY
jumlah elemen yang akan diinputkan : 5
Ēlemen ke−1: 62
Elemen ke-2: 785
Elemen ke-3: 4
Elemen ke-4: 15
Elemen ke-5: 985
Elemen Array Yang Diinputkan :
Elemen ke-1: 62
Elemen ke-2: 785
Elemen ke-3: 4
Elemen ke-4: 15
Elemen ke-5: 985
```
PENCARIAN NILAI PADA ARRAY Inputkan nilai yang akan dicari : 4 Nilai 4 ditemukan pada indeks ke-3 Nilai maksimum = 985

# **MATRIKS**

# Definisi Matriks

**Matriks merupakan struktur penyimpanan** data dalam memori yang setiap elemennya diacu dengan menggunakan dua buah indeks (biasanya dikenal dengan nama baris dan kolom).

matriks disebut juga sebagai array dua dimensi [2].

# Definisi Matriks

#### Ilustrasi matriks yang terdiri dari 4 baris 5 kolom

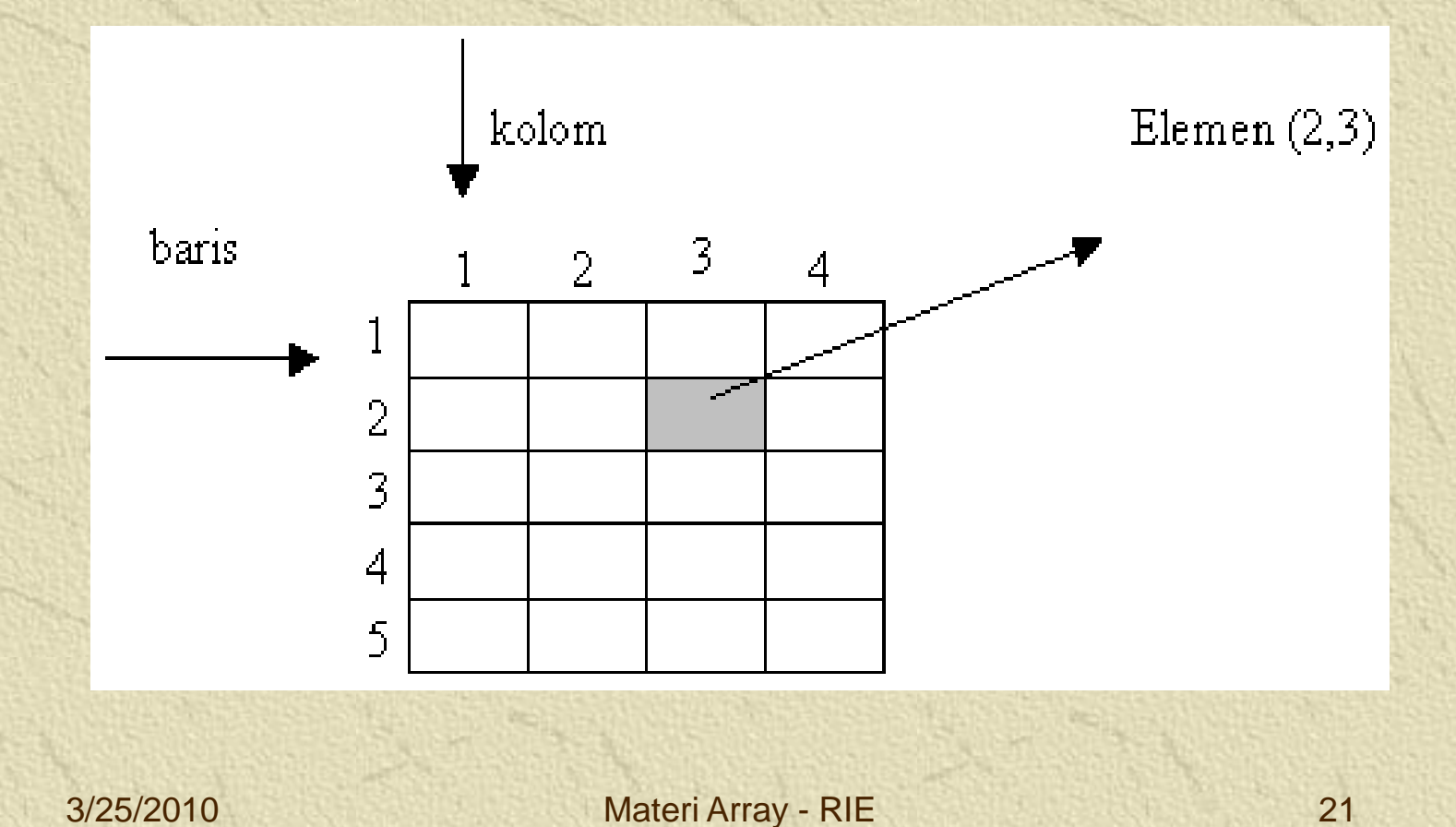

### Deklarasi Matriks

Deklarasi dalam bentuk tipe :

```
type 
   Nama_type_Matriks = 
          array [IndexMinBaris..IndexMaxBaris,
                 IndexMinKolom..IndexMaxKolom]
          of tipe_Elemen
Var
   Nama_var : Nama_type_Matriks
```
Contoh :

**type Matriks = array [1..10,1..10] of integer; Var M : Matriks**

## Deklarasi Matriks

Deklarasi matriks dalam bentuk variabel

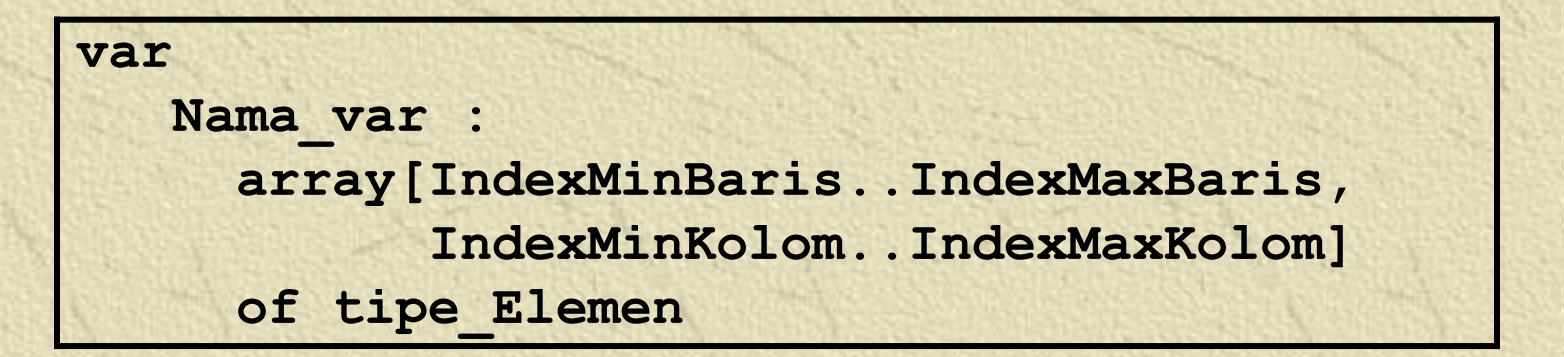

#### Contoh :

**Var Matriks = array [1..10,1..10] of integer;**

### Pengaksesan Matriks

Pengaksesan terhadap Matriks dilakukan mengacu pada kedua indeksnya sbb :

**Nama\_Var[indeksBaris, indeksKolom]** 

Contoh :  $M[4, 5] := 8 \rightarrow$  elemen baris 4 kolom 5 diisi dgn 8  $Z := M[2, 2] \rightarrow Z$  diisi dgn elemen baris 2 kolom 2

# Skema Pemrosesan Pada Matriks

Pemrosesan beruntun pd array adalah pemrosesan mulai elemen pertama matriks M[1,1], berurutan hingga elemen terakhir M[Nb,Nk].

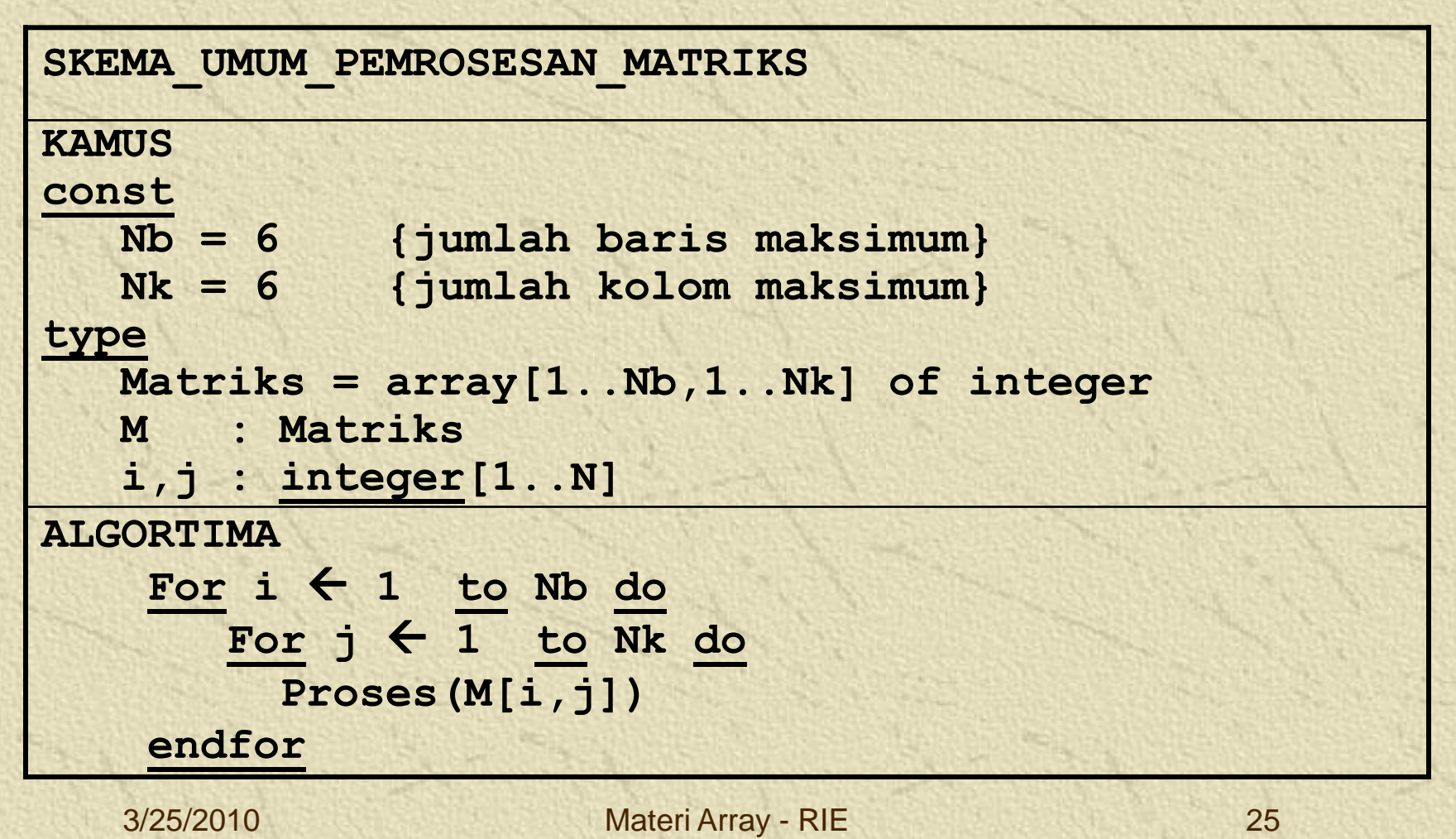

### Inisialisasi Matriks

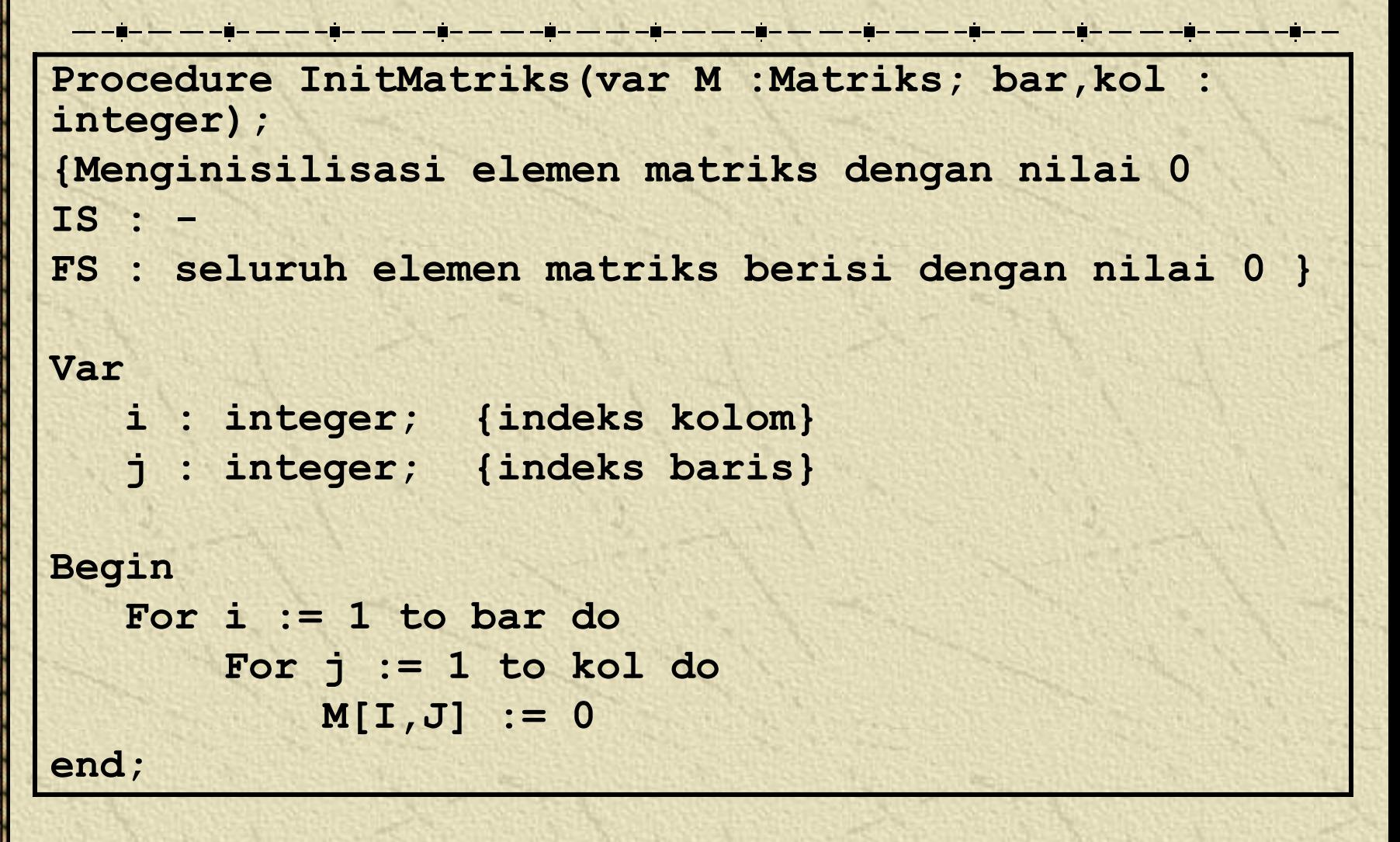

### Pengisian Elemen Matriks

```
Procedure Isi_Matriks(var M:Matriks; bar,kol 
:integer);
{Mengisi elemen matriks dari piranti masukan
IS : -
FS : seluruh elemen matriks berisi dengan nilai yang 
diinputkan user dari piranti masukan }
Var
   i : integer; {indeks kolom}
   j : integer; {indeks baris}
Begin
   For I := 1 to bar do
       For J := 1 to kol do
         begin
           Write('[',i,',',j,'] = ' );
           Readln(M[I,J]);
        end;
end;
```
### Menulis Elemen Matriks

```
Procedure Tulis_Matriks(var M :Matriks; bar,kol : 
integer);
{Menuliskan elemen matriks ke piranti keluaran
IS : elemen matrriks sudah terdefinis harganya
FS : seluruh elemen matriks tertulis dilayar}
```

```
Var
```
- **i : integer; {indeks kolom}**
- **j : integer; {indeks baris}**

```
Begin
```

```
For i := 1 to bar do
       begin
           For j := 1 to kol do
             Write(M[I,J]:3,' ');
           writeln; {pindah baris}
        end;
end;
```
#### **Contoh Kasus : Penjumlahan Matriks**

Menjumlahkan matriks A + B, dengan asumsi A dan B merupakan matriks yang memiliki dimensi kolom dan baris yang sama, dan sudah berisi nilai. Hasil penjumlahan akan ditampung di matriks C, dimana matriks C berdimensi sama dengan matriks A dan B.

 $\frac{\partial}{\partial x^2} = \frac{\partial}{\partial y^2} = \frac{\partial}{\partial y^2} = \frac{\partial$ 

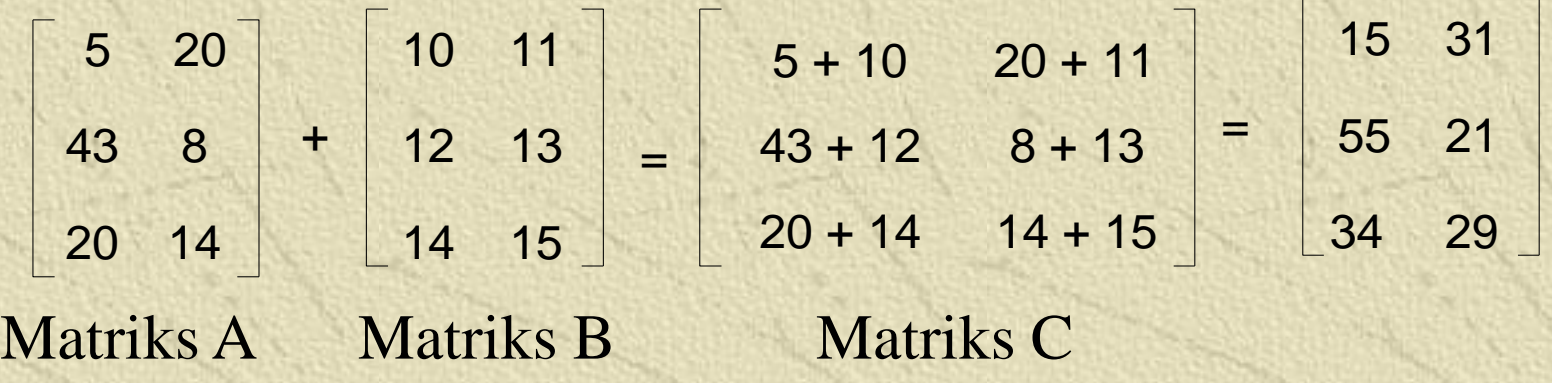

#### **Contoh Kasus : Penjumlahan Matriks**

**Procedure JumlahMatriks(A,B : Matriks; bar,kol :integer; var C : Matriks); {IS : Matriks A dan B sudah terdefinisi dan terisi nilai**

**FS : Menjumlahakan matriks A dan B dan menyimpan hasil di matriks C}**

#### **Var**

- **i : integer; {indeks kolom}**
- **j : integer; {indeks baris}**

#### **Begin**

```
For i := 1 to bar do
    For j := 1 to kol do
        C[I,J] := A[I,J] + B[I,J];
```
**end;**

#### **Contoh Kasus : Perkalian Matriks**

Mengalikan dua matriks A[1..m,1..n] dan B[1..n,1..p] dan menyimpan hasilnya di matriks C[1..m.1..p]. Syarat : ukuran kolom matriks  $A =$ ukuran baris matriks B.

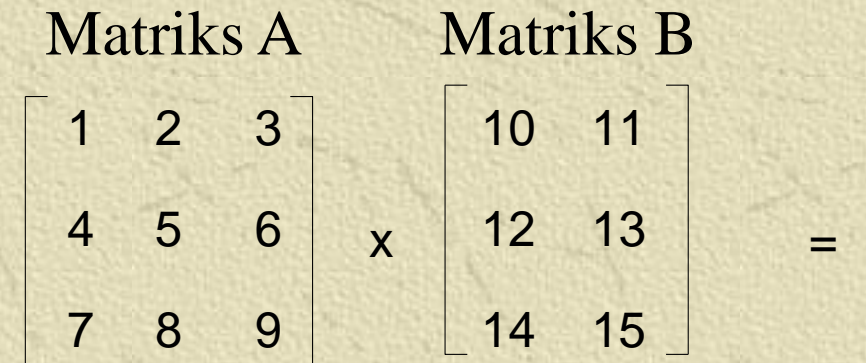

 $(1*11) + (2*13) + (3*15)$  $(4*10) + (5*12) + (6*14)$   $(4*11) + (5*13) + (6*15)$  $(7*10) + (8*12) + (9*14)$   $(7*11) + (8*13) + (9*15)$  $(1*10) + (2*12) + (3*14)$ 76 82 184 199 292 316 =

Matriks C

#### **Contoh Kasus : Perkalian Matriks**

Proses perkalian matriks :

- Inisialisasi matriks hasil C[1..m,1..p] dengan 0 Untuk tiap baris pada matriks  $A[1..m,1..n], i = 1, 2, 3..m$ Untuk setiap kolom j pada matriks B,  $j = 1,2,3..p$ Untuk setiap baris k pada matriks  $B, k = 1,2,3..n$  $C[i,j] = C[i,j] + A[i,k] * B[k,j]$ 

#### **Contoh Kasus : Perkalian Matriks**

```
procedure kali_matriks (M1,M2 : matriks; var M3: 
matriks; m,n,p : integer; var barC,kolC : integer);
                             -- - -var
    i,j,k : integer;
begin
bar3 := m; kol3 := p;
{inisialisasi matriks C}
for i:=1 to barC do
   for j:= 1 to kolC do
      M3[i,j] := 0;
{operasi perkalian}
for i:= 1 to m do
   for j:=1 to p do
     for k:= 1 to n do
        M3[i,j] := M3[i,j] + M1[i,k] * M2[k,j];
end;
```
#### Bbrp fungsi/prosedur tsb dpt dipakai dlm program utama sbb :

```
program Penggunaan_Matriks;
Var
--M1, M2, M3--- Matriks; -------
   bar1,kol1 : integer; 
   bar2,kol2 : integer; 
   bar3,kol3 : integer; 
{Deklarasi fungsi/prosedur}
…….
{program utama}
begin;
  {input dimensi matrtiks M1}
  write ('ukuran baris M1: '); readln(bar1);
  write ('ukuran kolom M1: '); readln(kol1);
  {input dimensi matrtiks M2}
  write ('ukuran baris M2: '); readln(bar2);
  write ('ukuran kolom M2: '); readln(kol2);
```
#### lanjutan program :

**{Inisialisasi Matriks} InitMatriks(M1,bar1,kol1); InitMatriks(M2,bar2,kol2); InitMatriks(M3,bar3,kol3);**

```
{Mengisi matriks}
writeln('Pengisian Matriks Pertama : ');
Isi_Matriks(M1,bar1,kol1); 
writeln('Pengisian Matriks Kedua : ');
Isi_Matriks(M2,bar2,kol2);
```
**{Menuliskan Matriks} tulis\_Matriks(M1,bar1,kol1); tulis\_Matriks(M2,bar2,kol2);** lanjutan program :

```
{Penjumlahan Matriks}
 if(bar1 = bar2) and (kol1 = kol2) then
    begin
  bar3:=bar1; kol3 := kol1;
        JumlahMatriks(M1,M2,bar3,kol3,M3);
        tulis_Matriks(M3,bar3,kol3);
    end
 else
   write ('Matriks M1 & M2 tdk dpt dijumlahkan');
{Perkalian matriks}
 if (kol2 = bar1) then
   begin
    kali_matriks(M1,M2,M3,bar1,kol1,bar2,bar3,kol3);
    tulis_Matriks(M3,bar3,kol3);
   end
 else
   write ('Matriks M1 dan M2 tidak dapat dikalikan');
end.
```
3/25/2010 Materi Array - RIE 36

#### Contoh Output Program

#### **EX C: \TP\BIN\TURBO.EXE**

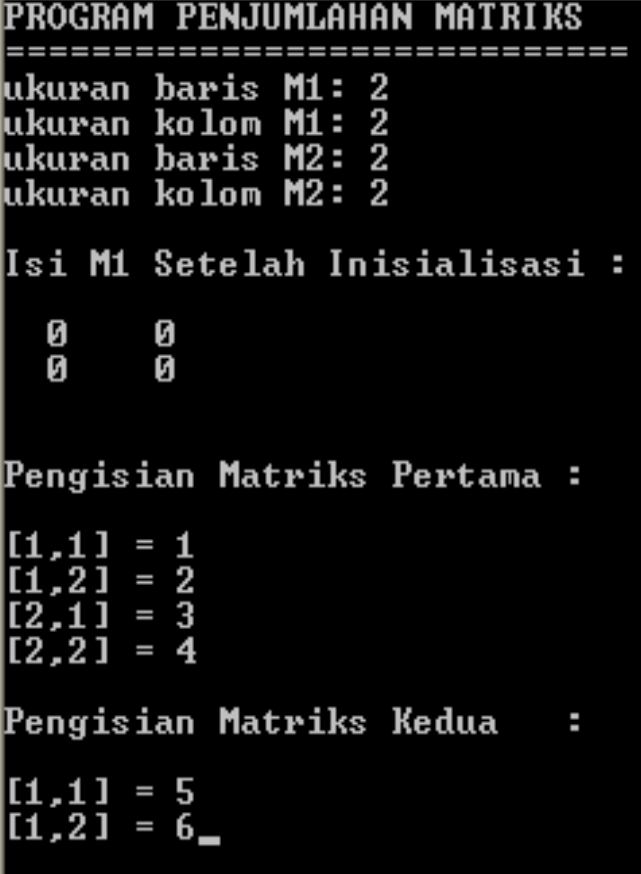

#### **EX C: \TP\BIN\TURBO.EXE**

 $| [1,1] = 5$ IT 1 . 2 1 .  $= 6$ II 2.1 1  $= 7$  $12.21 = 8$ Isi Matriks Pertama :  $\frac{2}{4}$  $\frac{1}{3}$ Isi Matriks Kedua  $\frac{1}{m}$ 5<br>7  $\frac{6}{8}$ Matriks Hasil Penjumlahan M1 dan M2 : 6 P. 10  $12$ Matriks hasil Perkalian M1 dan M2 :  $\frac{22}{50}$ 19 43

### **Latihan Soal**

#### **Kasus Palindrom**

Buatlah fungsi yang meminta user menginputkan sejumlah karakter yang membentuk sebuah kata, fungsi kemudian mengecek apakah suatu kata yang tersimpan dalam array of char adalah kata yang palindrom atau bukan.

Fungsi akan mengembalikan nilai true jika palindrom dan false jika tidak.

Contoh kata :

 $K A T A K$   $\rightarrow$  Palindrom  $KASURUSAK$   $\rightarrow$  Palindrom

 $K A S U R \rightarrow Bukan Palindrom$ 

### **Latihan Soal**

#### **Mencari Nilai X terdapat pada suatu matriks.**

Buatlah sebuah fungsi untuk mencari elemen X pada sebuah matriks. Fungsi akan mengembalikan nilai True jika X ditemukan dan false jika tidak

#### **Mencari Nilai minimum ekstrim pada matriks**

Buatlah prosedur untuk mencari nilai ekstrim (minimum dan maksimum) yang terdapat pada suatu matriks. Prosedur akan mengeluarkan output berupa posisi serta nilai ekstrim yang ditemukan.

#### **Matriks diagonal** 罴

Buatlah prosedur untuk membuat suatu matriks diagonal. Matriks diagonal didefiniskan sebagai matriks bujur sangkar dengan elemen untuk posisi diagonal  $= 1$  dan elemen untuk posisi lainnya  $= 0$ . Dimensi matriks diinputkan oleh user dari piranti masukan.

### **Latihan Soal**

#### **Matriks Transpose** 罴

Buatlah prosedur untuk melakukan transpose matriks. Matriks Transpose diperoleh dengan membuat seluruh elemen baris ke-I matriks asal menjadi elemen-elemen kolom ke-J (pada matriks transpose) atau secara matematis dituliskan Atranspose  $[i, i] = A[i, j]$ 

#### **Matriks segitiga bawah** 罴

Buatlah fungsi yang mengecek apakah sebuah matriks bujursangkar merupakan matriks segitiga bawah. Matrriks segitiga bawah merupakan matriks dengan elemen di atas diagonal utama adalah 0, dan nilai pada diagonal utama tidak nol

## **Referensi**

**1. Diktat Kuliah Algotirma & Pemrograman Bag I. Inggriani Liem, ITB**

<u> 2022 - 2022 - 20</u>

**2. Algoritma & Pemrograman, jilid 1 dan 2 Rinaldi Munir & Leoni Lidya, Penerbit Informatika**